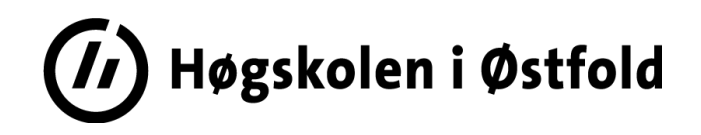

# **EKSAMEN**

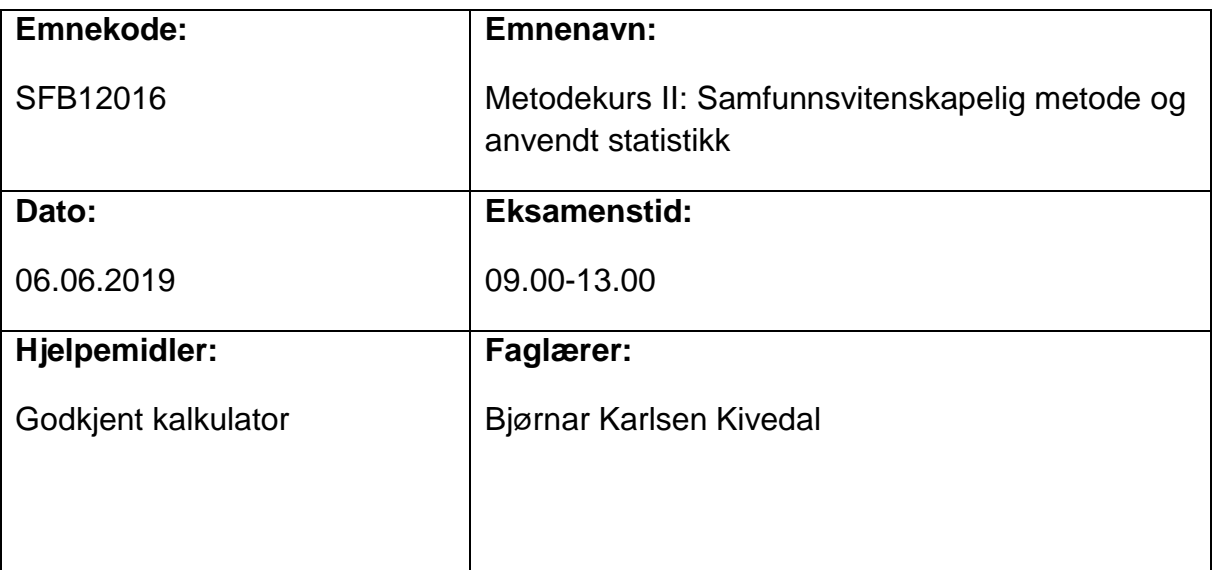

**Om eksamensoppgaven og poengberegning:**

Oppgavesettet består av 12 sider inklusiv denne forsiden og vedlagte formler og tabeller.

Kontroller at oppgaven er komplett før du begynner å besvare spørsmålene.

Det er til sammen to oppgaver**. Begge oppgavene skal besvares og teller som angitt i parentes i oppgaveteksten ved sensurering.**

Dersom noe er uklart eller mangler i oppgavene inngår det som en del av oppgaven å ta de nødvendige forutsetninger.

**Sensurfrist:** 27.06.2019

Karakterene er tilgjengelige for studenter på Studentweb senest 2 virkedager etter oppgitt sensurfrist. [www.hiof.no/studentweb](http://www.hiof.no/studentweb)

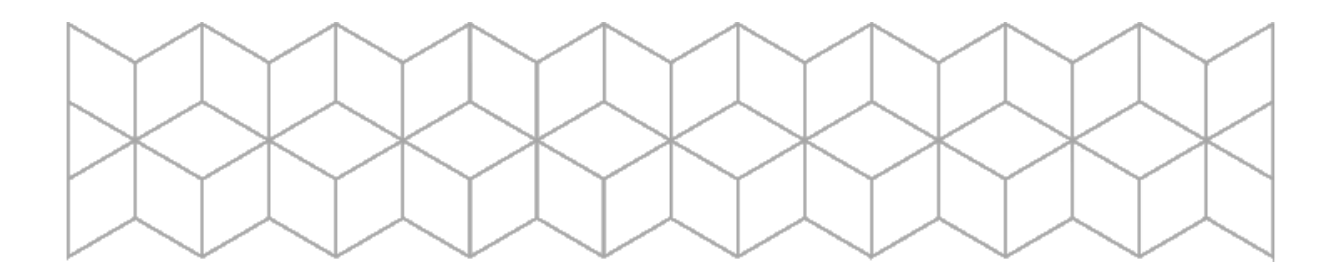

#### Oppgave 1 (40%)

*Les oppgaveteksten grundig før du setter i gang med besvarelsen. Lykke til!*

Skisser kort et *kvalitativt* undersøkelsesdesign du mener egner seg for å undersøke problemstillingen nedenfor. Begrunn valg av undersøkelsesdesign og datainnsamlingsmetode. Leseren skal få et inntrykk av hvem du ønsker å undersøke, hvordan du velger ut respondenter og hvordan du ønsker å undersøke dem (datainnsamlingsmetode). En drøfting av undersøkelsens reliabilitet og validitet er også naturlig å inkludere.

*Problemstilling: Hvor stort marked er det for nettstudier i statsvitenskap ved Høgskolen i Østfold?* 

*(Oppdragsgiver er Høgskolen i Østfold. Institusjonen vurderer å starte nettstudier innen bl.a. statsvitenskap, og har bestilt en undersøkelse for å kartlegge markedet for et slikt studium. Du som undersøker har ingen konkrete budsjettbegrensninger, men det forventes at du holder deg innenfor rimelighetens grenser.)*

#### Oppgave 2 (60%)

Vi har observasjoner fra Tyrkia hvert år i perioden 1960-1988 (dvs. til sammen 29 observasjoner) for følgende variabler (med fotskrift  $i$  for år nummer  $i$ ):

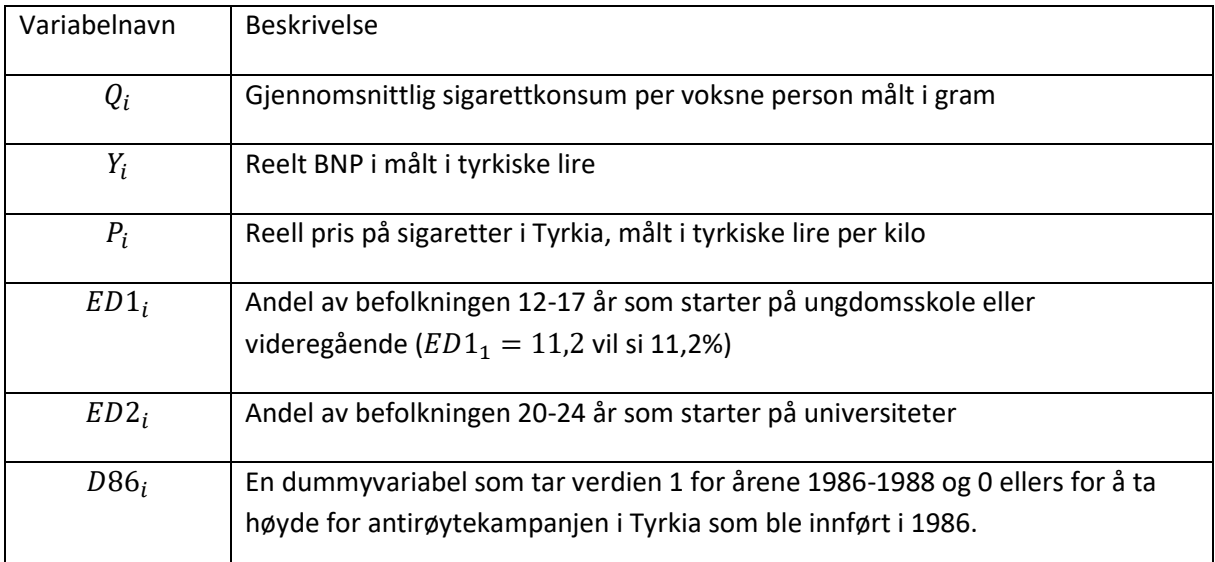

Datasettet er gjengitt i slutten av oppgaveteksten.

Ved å estimere modellen  $Q_i = B_1 + B_2 Y_i + B_3 P_i + u_i$  der  $u_i$  er et restledd («Modell 1»), får vi følgende utskrift fra Gretl:

Model 1: OLS, using observations  $1960-1988$  (T = 29) Dependent variable: Q

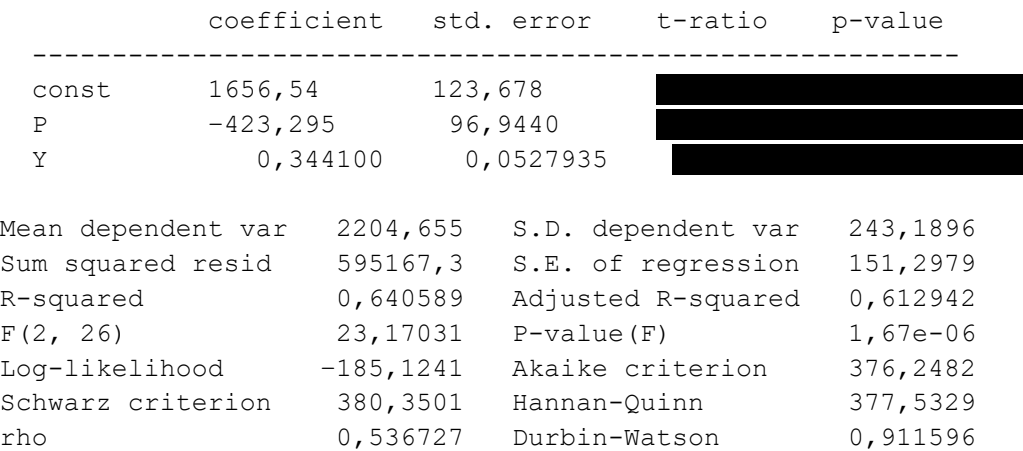

- a) Tolk de beregnede stigningstallene
- b) Bruk et 5% signifikansnivå og test hvorvidt økt BNP fører til økt konsum av sigaretter. Sett opp passende hypoteser.

Vi tar logaritmen av de tre variablene  $Q_i$ ,  $P_i$  og  $Y_i$  og får hhv. variablene  $lnQ_i$ ,  $lnP_i$  og  $lnY_i$ . Videre estimerer vi modellen  $lnQ_i = B_1 + B_2 lnY_i + B_3 lnP_i + u_i$  der  $u_i$  er et restledd («Modell 2»), og får

```
Model 2: OLS, using observations 1960-1988 (n = 29)
Dependent variable: lnQ
```
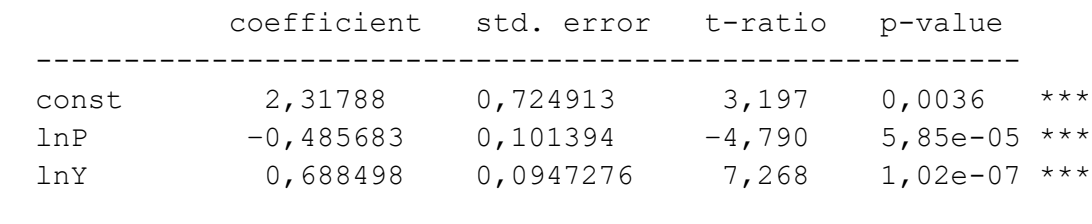

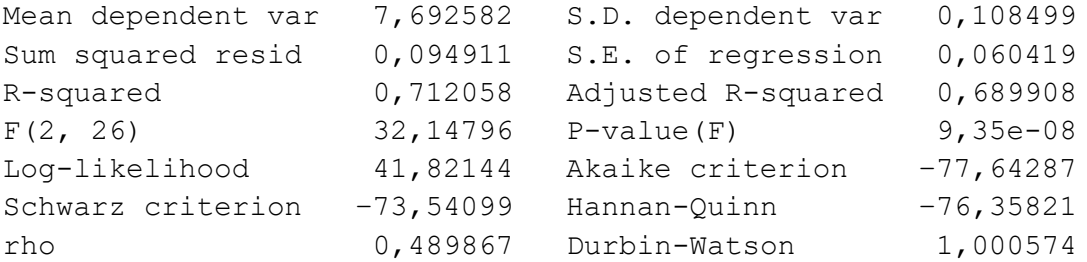

- c) Tolk de beregnede stigningstallene i «Modell 2» og sammenligne med det du fant i a)
- d) Gjennomfør hypotesetesten  $H_0: B_2 = -1$  mot  $H_A: B_2 \neq -1$  i «Modell 2» på et 5% signifikansnivå og forklar hva du finner.

Vi beregner nå modellen  $lnQ_i = B_1 + B_2 lnY_i + B_3 lnP_i + B_4 ED1_i + B_5 ED2_i + u_i$  der  $u_i$  er et restledd («Modell 3»), og får

Model 3: OLS, using observations 1960-1988 (n = 29) Dependent variable: lnQ

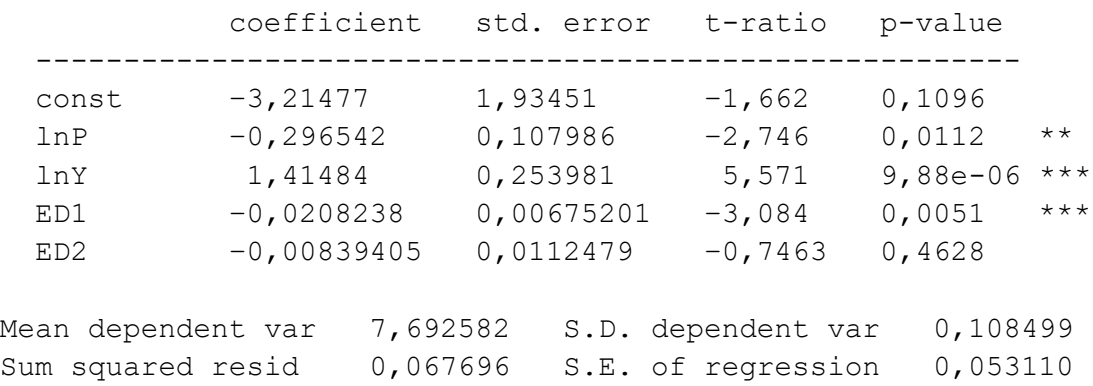

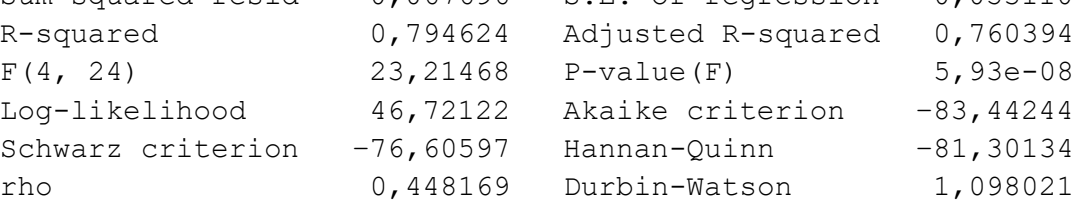

- e) Sammenlign beregnet  $b_2$  i «Modell 2» og «Modell 3» (dvs. stigningstallet for  $lnP$ ) og drøft hva som kan være årsaker til forskjellene mellom de beregnede verdiene.
- f) Tolk de beregnede koeffisientene  $b_4$  og  $b_5$  i «Modell 3». Bruk enkle hypotesetester for å teste hvilke av de to typene av utdanning som eventuelt har en effekt på sigarettkonsumet. Sett opp passende hypoteser og bruk et 5% signifikansnivå.

Vi beregner deretter modellen  $lnQ_i = B_1 + B_2 lnY_i + B_3 lnP_i + B_4 ED1_i + B_5 ED2_i + B_6 D86_i +$  $B_7 lnP \cdot D86_i + u_i$  der  $u_i$  er et restledd («Modell 4»), og får

Model 4: OLS, using observations 1960-1988 (n = 29) Dependent variable: lnQ

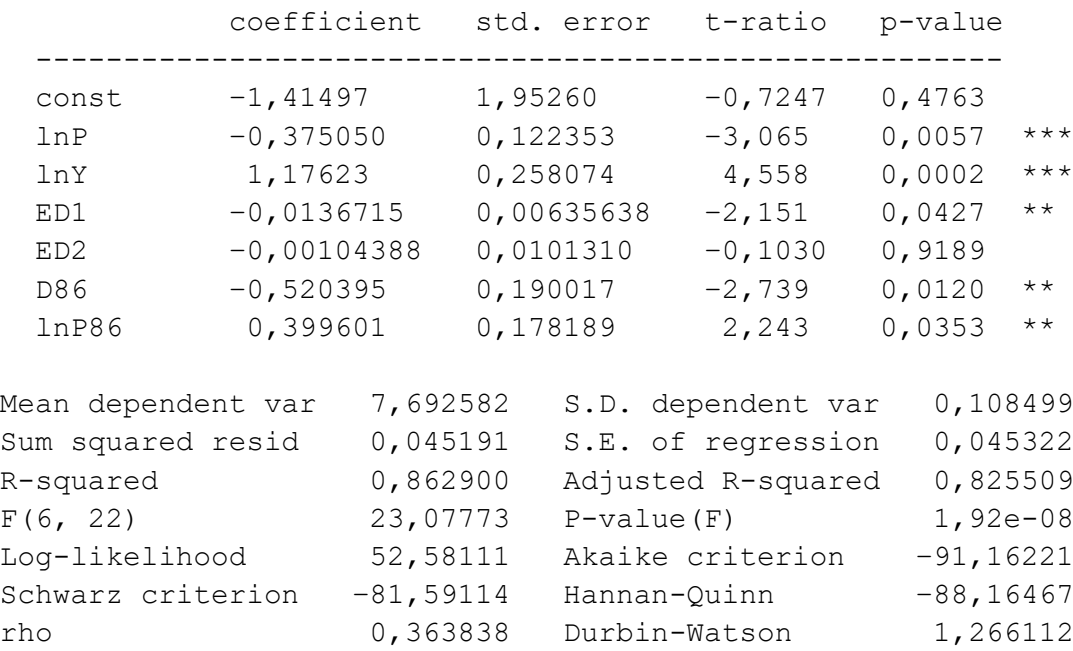

 $("{\rm lnP86}''$  er produktet av  $lnP$  og  $D86_i$ , altså  $lnP \cdot D86_i)$ 

- g) Forklar med utgangspunkt i den beregnede «Modell 4» forskjellen mellom stigsningstallsdummyer og konstantleddsdummyer. (Hint: Anta at lnY=0, ED1=0 og ED2=0 for å se på ulike situasjoner. Skissér gjerne regresjonslinjer i dette tilfellet.)
- h) Bruk en multippel hypotesetest for å teste hvorvidt antirøykekampanjen hadde en effekt på sigarettkonsumet. Forklar hva du finner.
- i) Vi kan også beregne modellen  $lnQ_i = B_1 + B_2D86_i + u_i$  der  $u_i$  er et restledd («Modell 5»). Beregn  $b_2$  når du vet at  $\sum_{i=1}^{29} (ln Q_i - \overline{ln Q})^2 = 0,33$   $\sum_{i=1}^{29} (D86_i - \overline{D86})^2 = 2,69$  og  $\sum_{i=1}^{29} (ln Q_i - \overline{ln Q}) (D86_i - \overline{D86}) = -0,15$  og tolk den beregnede koeffisienten.

Datasettet:

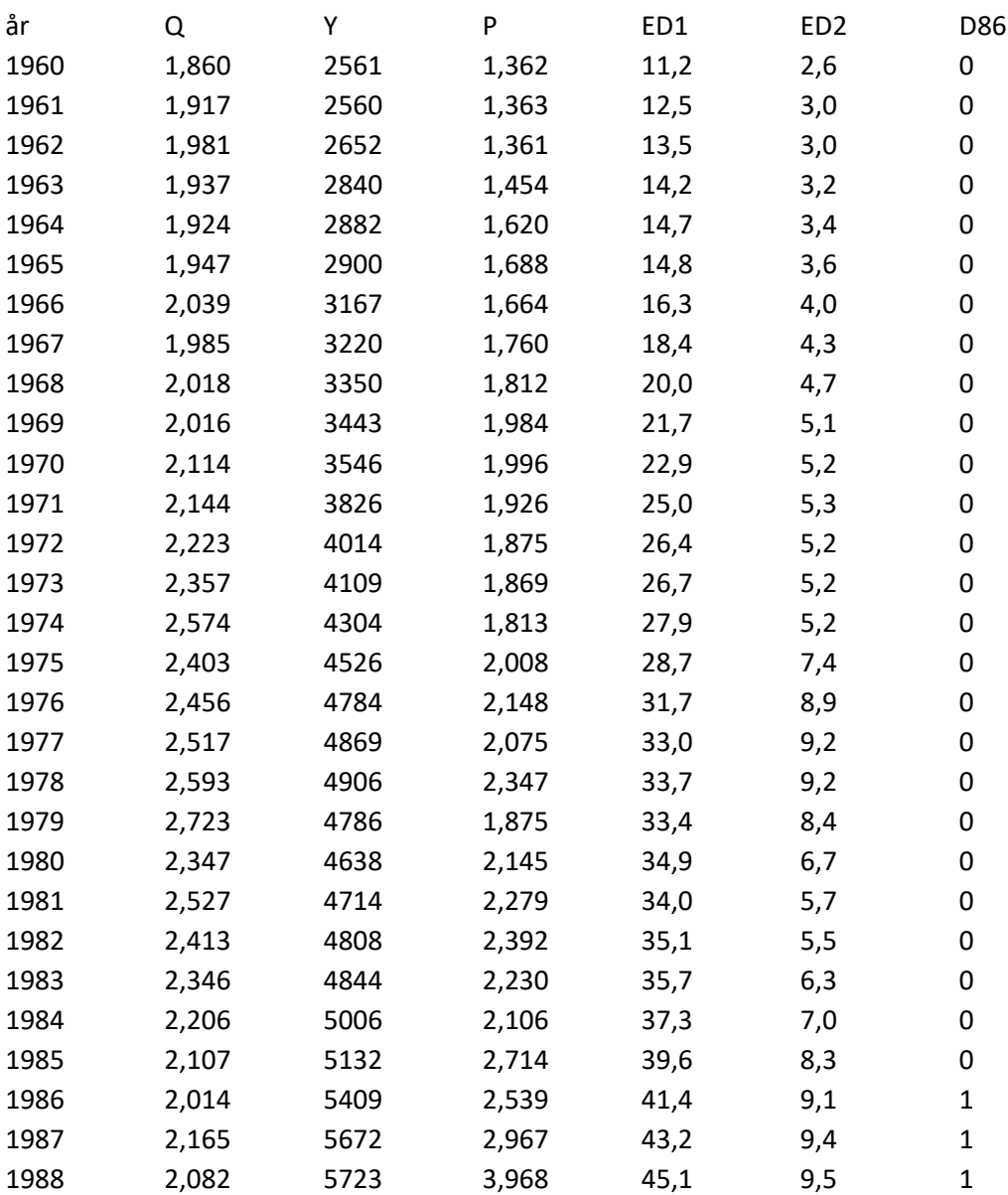

## Formler og tabeller

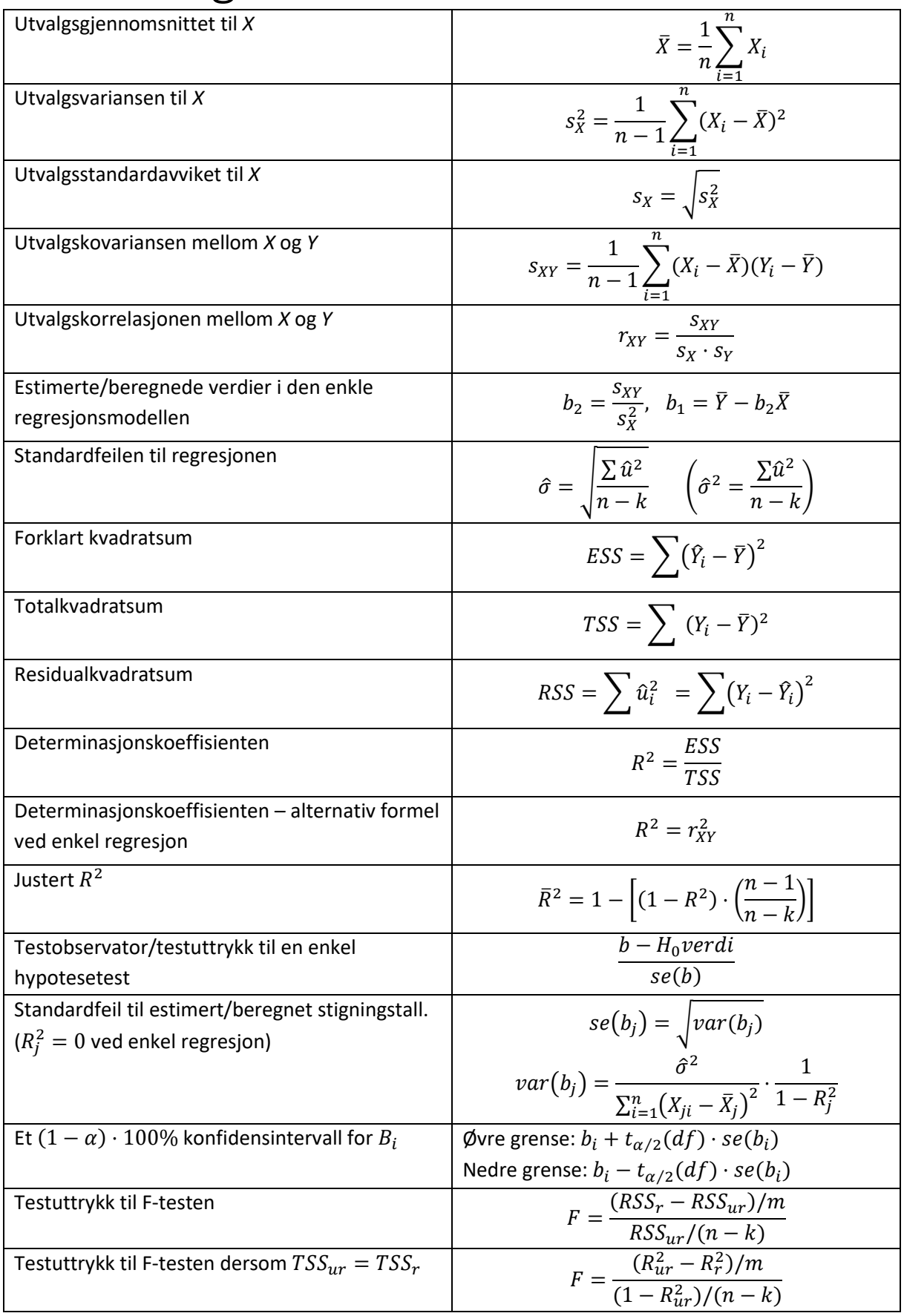

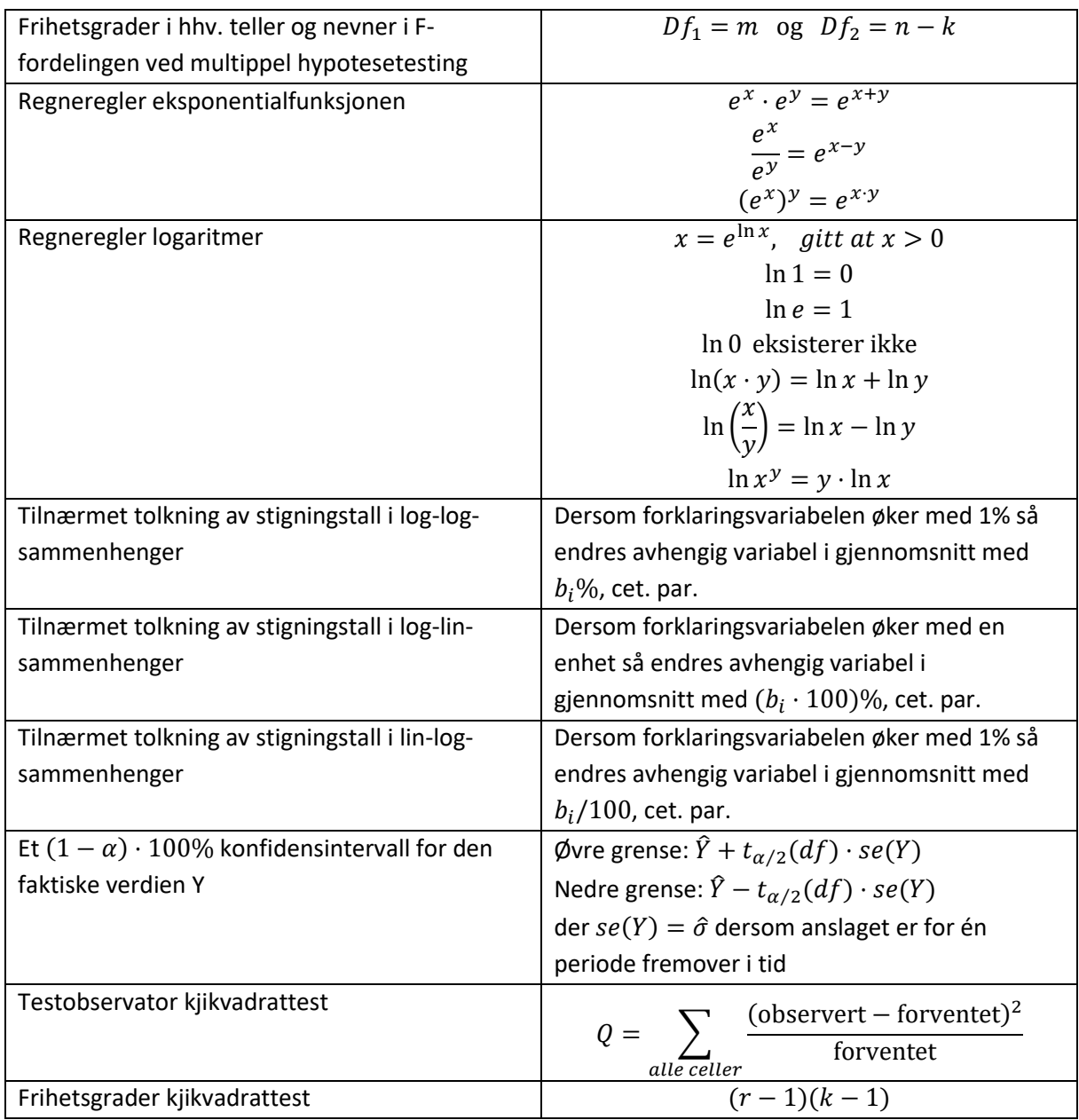

#### $t\mbox{-}$  for<br>delingen: Kritiske verdier

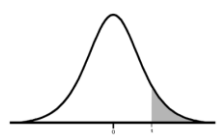

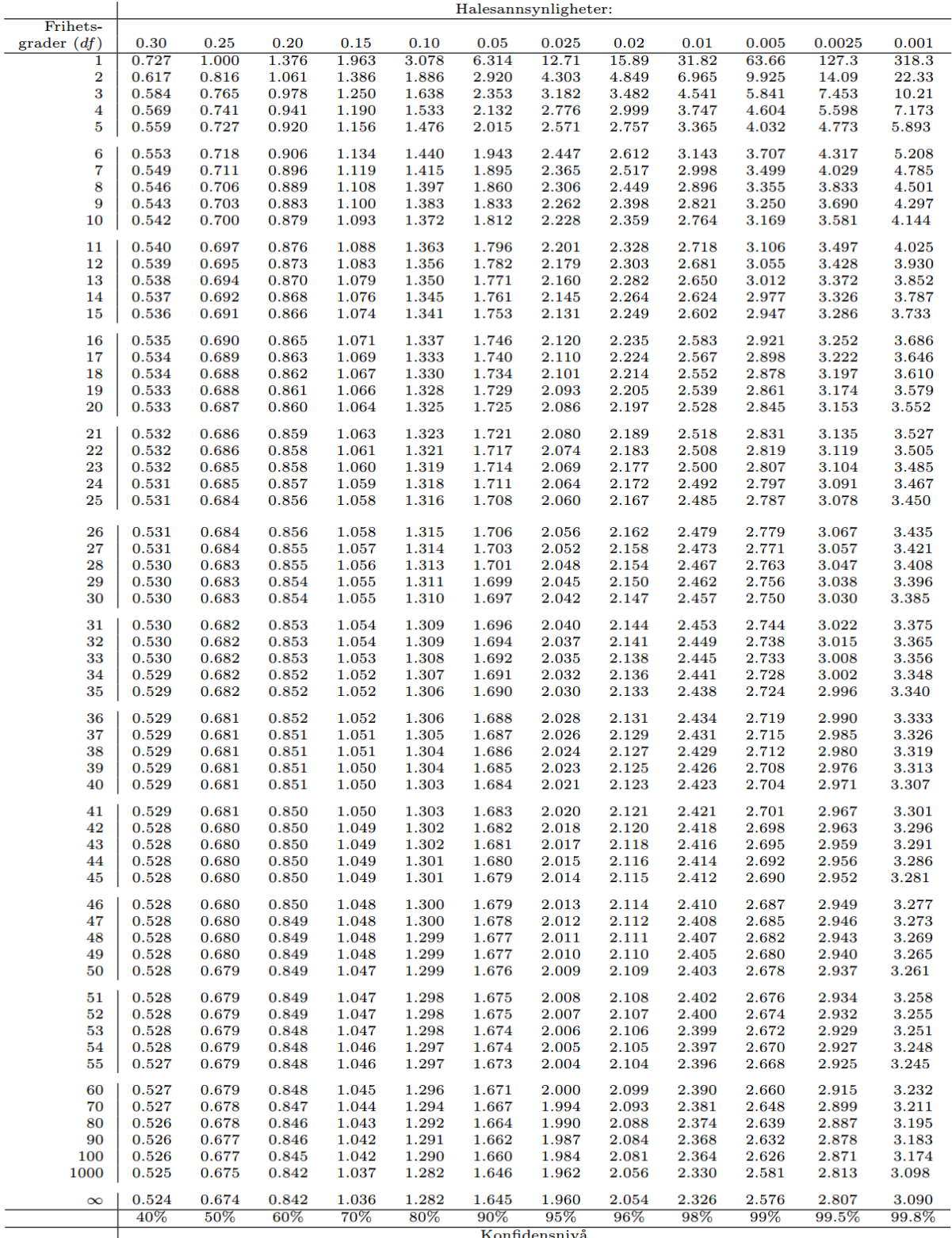

Generert i R versjon 2.13.2 med qt funksjonen.

|                                    | 8                       | 63.33<br>3.105<br>5.134<br>3.761<br>9.491                         | 2.293<br>$2.159$<br>$2.055$<br>$2.722$<br>$2.471$                                                                                                    | .846<br>1.972<br>1.904<br>1.797<br>1.755                                             | $1.718$<br>$1.6857$<br>$1.1607$<br>$1.1607$                                        | 1.5867<br>1.549<br>1.533<br>.518                                        | .478<br>1.467<br>.456<br>$1.504$<br>$1.491$                     | $1.446$<br>$1.437$<br>.428<br>$-419$<br>$-411$                   | 1.349<br>1.308<br>.327<br>.377                                     | 1.115<br>$1.060$<br>$1.000$<br>$1.245$<br>$1.214$<br>1.087                                                                    |
|------------------------------------|-------------------------|-------------------------------------------------------------------|----------------------------------------------------------------------------------------------------|--------------------------------------------------------------------------------------|------------------------------------------------------------------------------------|-------------------------------------------------------------------------|-----------------------------------------------------------------|------------------------------------------------------------------|--------------------------------------------------------------------|----------------------------------------------------------------------------------------------------|
| Frihetsgrader i teller<br>$Df_1$ : | $\overline{40}$         | 9.466<br>5.160<br>3.804<br>62.53<br>3.157                         | 2.781<br>2.535<br>2.232<br>2.132<br>2.361                                                                                                    | $\begin{array}{c} 2.052 \\ 1.986 \\ 1.931 \end{array}$<br>1.885                      | 181788                                                                             | $.655$<br>$.641$<br>$.689$<br>$0.671$<br>.627                           | $1.615$<br>$1.603$<br>$1.592$<br>1.583<br>1.573                 | .565<br>356<br>.549<br>1.541<br>1.535                            | 1.506<br>.483<br>.465<br>1.450<br>1.437                            | $\begin{array}{c} 1.403 \\ 1.325 \\ 1.313 \\ 1.304 \\ 1.305 \\ 1.304 \\ 1.305 \\ \end{array}$                                 |
|                                    | ႙                       | 3.844<br>3.207<br>61.74<br>5.184<br>9.441                         | 3855<br>855428<br>234232                                                                                                    | $\begin{array}{c} 2.123 \\ 2.060 \\ 2.0007 \\ 1.962 \\ 1.924 \end{array}$            | 893544                                                                             | 817<br>0817<br>0917<br>0917                                             | $706$<br>$695$<br>$695$<br>.676<br>.667                         | $.659$<br>$.652$<br>.645<br>.638<br>.632                         | $0.588$<br>$0.588$<br>555<br>543                                   | .513<br>.494<br>.445<br>$435$<br>$428$<br>$421$                                                                               |
|                                    | $\frac{9}{2}$           | 61.66<br>9.439<br>5.187<br>3.849<br>3.212                         | 2.305<br>842<br>2.431<br>2.842<br>2.601                                                                                                    | 2.067<br>1.970<br>2.130<br>2.014                                                     | 1.870<br>$1.845$<br>$1.822$<br>$1.802$                                             | 1.784<br>1.753<br>1.739<br>.726                                         | .685<br>1.715<br>.694<br>.67                                    | $.668$<br>$.661$<br>.654<br>.647<br>.641                         | 1.594<br>.578<br>$.564$<br>$.553$                                  | 1.439<br>1.432<br>1.523<br>.456<br>1.446                                                                                      |
|                                    | $\frac{8}{18}$          | 9.436<br>5.190<br>3.853<br>3.217<br>61.57                         | 2.848<br>2.607<br>2.438<br>2.315<br>2.215                                                                                                    | 2.138<br>2.075<br>2.023<br>1.941<br>1.941                                            | 1.873<br>1.873<br>1.881<br>1.81                                                    | $\begin{array}{c} 1.793 \\ 1.777 \\ 1.762 \\ 1.48 \\ 1.148 \end{array}$ | $1.724$<br>$1.714$<br>$1.695$<br>$1.686$                        | 6754651                                                          | $\begin{array}{r} 1.625 \\ 1.608 \\ 1.587 \\ 1.564 \\ \end{array}$ | $\begin{array}{c} 1.534 \\ 1.516 \\ 1.468 \\ 1.453 \\ 1.451 \\ 1.451 \\ 1.444 \end{array}$                                    |
|                                    |                         | 61.46<br>33<br>4393<br>9.8523<br>9.9.9.9                          | .446<br>2.855<br>2.615<br>$2.320$<br>$2.224$                                                                                                    | 2.147<br>2.084<br>2.032<br>$1.988$<br>$1.950$                                        | 138841821<br>138841821                                                             | 1.772<br>1.759<br>1.746<br>$\frac{1.803}{1.787}$                        | L735<br>L724<br>L715<br>1.697                                   | $.689$<br>$.682$<br>.675<br>$.668$<br>$.662$                     | .616<br>.600<br>929.<br>189.<br>.636                               | 1.546<br>1.528<br>$1.457$<br>$1.457$<br>$1.457$                                                                               |
|                                    | $\frac{6}{1}$           | 5.196<br>61.35<br>9.429<br>3.864<br>3.230                         | 2.863<br>2.623<br>2.455<br>2.329<br>2.233                                                                                                    | 2.042<br>1.998<br>1.961<br>2.156<br>2.094                                            | 1.875<br>1.852<br>1.833<br>.928                                                    | 827<br>022777<br>022777                                                 | 0017<br>1726<br>1717<br>1717<br>1709                            | $\begin{array}{c} 7.98 \\ 1.680 \\ -0.89 \\ \end{array}$<br>.594 | L.649<br>L.629<br>1.613<br>1.589                                   | $-495$<br>1.485<br>1.478<br>1.471<br>1.559<br>1.542                                                                           |
|                                    | 15                      | 3.870<br>3.238<br>61.22<br>9.425<br>5.200                         | 871<br>632<br>464<br>340<br>344                                                                                                    | 2.053<br>1.010<br>2.167                                                              | .912<br>887<br>865<br>845<br>940                                                   | $\frac{177}{887}$<br>$\overline{.811}$<br>.827                          | 077.700077.<br>.722<br>.731                                     | 002<br>.694<br>707.7<br>.688                                     | .662<br>.643<br>.603<br>.627                                       | $\begin{array}{c} 1.510 \\ 1.501 \\ 1.494 \\ 1.487 \end{array}$<br>574.                                                       |
|                                    | $\overline{14}$         | 205<br>.878<br>9.420<br>61.07                                     | 2.475<br>881<br>643<br>255<br>.351                                                                                                    | 2.066<br>2.022<br>2.179<br>2.117<br>.985                                             | 3300 830<br>3300 830<br>3300 830                                                   | $1.841$<br>$1.825$<br>$1.811$<br>984.                                   | 1.745<br>$1774$<br>$-164$<br>$+77$                              | $.729$<br>$.722$<br>$\frac{602}{912}$                            | 829<br>.630<br>.643                                                | 1.590<br>1.573<br>1527<br>1551<br>1558                                                                                        |
|                                    | $\mathbf{r}$            | 60.90<br>5.210<br>3.886<br>3.257<br>9.415                         | 2.488<br>2.364<br>2.269<br>$.892$<br>$.654$                                                                                                    | $\begin{array}{l} 2.193 \\ 2.131 \\ 2.080 \\ 2.037 \\ 2.037 \\ 2.000 \\ \end{array}$ | 88899889                                                                           | $.857$<br>$.847$<br>$.827$<br>$.802$<br>$.802$                          | $780$<br>$770$<br>$770$<br>$770$<br>$770$<br>$770$              | $7489$<br>$7730$<br>$7720$<br>$7720$                             | $695$<br>$676$<br>$693$<br>$693$<br>$693$                          |                                                                                                    |
|                                    |                         | 5.216<br>3.896<br>9.408<br>60.71                                  | 2.905<br>2.502<br>2.379<br>2.284                                                                                                    | .209<br>2.147<br>2.097<br>2.054                                                      | 985<br>988<br>993<br>$.312$<br>$.892$                                              | .875<br>.845<br>.832<br>.820                                            | 067.<br>660.<br>608.<br>1.773                                   | $.765$<br>$.758$<br>.751<br>$.745$<br>$.739$                     | .715<br>.680<br>.668<br>830.                                       | .612<br>555246<br>.629                                                                                                    |
|                                    |                         | 5.222<br>3.907<br>3.282<br>60.47<br>9.401                         | 2.519<br>2.396<br>2.920<br>2.684<br>2.302                                                                                                    | 2.227<br>2.116<br>2.073                                                              | 2.005<br>2.9544<br>1.933<br>1.933                                                  | $1.896$<br>$1.896$<br>$1.853$<br>.841                                   | $830$<br>$821$<br>$.802$<br>$.794$                              | 087.<br>787.<br>$\frac{192}{202}$                                | $rac{1}{25}$<br>812.1<br>.691                                      | $\begin{array}{c} 1.653 \\ 1.636 \\ 1.593 \\ 1.583 \\ 1.570 \\ 1.570 \\ \end{array}$                                          |
|                                    | $\overline{10}$         | 60.19<br>230<br>3.920<br>3.297<br>9.392<br>ນວ່                    | 2.416<br>2.323<br>538<br>2.937<br>2.703<br>$\mathbf{a}$                                                                                                    | 2.248<br>$2.138$<br>$2.095$<br>$2.059$                                               | $2.028$<br>$2.001$<br>$1.956$<br>$1.937$<br>$1.937$                                | 1.920<br>1.904<br>1.890<br>388.<br>778.                                 | $8,8,8$<br>$8,8,8$<br>1.827                                     | 664<br>$.812$<br>$.805$<br>1.787<br>CBT.1                        | $\frac{1.729}{1.717}$<br>1.763<br>1.744                            | $1.680$<br>$1.663$<br>$1.620$<br>$1.605$<br>$1.605$<br>$1.59$                                                                 |
|                                    | G                       | 5.240<br>3.336<br>3.316<br>59.86<br>9.381                         | .440<br>2.958<br>2.725<br>2.561<br>.347                                                                                                    | $.274$<br>$.214$<br>2.122<br>2.164                                                   | $\begin{array}{c} 2.055 \\ 2.028 \\ 2.005 \\ 1.964 \\ 1.365 \end{array}$           |                                                                         | $1.884$<br>$1.865$<br>$1.865$<br>$1.849$<br>$1.849$             |                                                                  | $8827$<br>$9927$<br>$9927$<br>$8627$                               | $\frac{1.711}{1.695}$<br>$\frac{1.693}{1.633}$<br>$\frac{1.633}{1.632}$                                                       |
|                                    | $\infty$                | 5.255<br>5.9559<br>5.339<br>59.44<br>9.367                        | 2.589<br>469<br>.983<br>.752<br>.377                                                                                                    | .245<br>2.119<br>304<br>2.195<br>2.154                                               | $2.038$<br>$2.017$<br>$1.999$<br>.088<br>.061                                      | 1.953<br>1.941<br>1.982<br>1.967<br>0.929                               | .900<br>1.892<br>606 <sup>:</sup><br>1.884                      | 1.852<br>1.852<br>1.877<br>1.870<br>.864                         | 1.785<br>1.796<br>$.829$<br>$.811$                                 | $\frac{1.683}{1.676}$<br>$.748$<br>$.732$<br>.691                                                                             |
|                                    |                         | 58.91<br>$3,86$<br>$3,86$<br>$9,86$<br>$9,86$<br>$9,86$<br>$9,86$ | $3.014$<br>$2.785$<br>2.624<br>$2.505$<br>$2.414$                                                                                                    | 2.342<br>$\begin{array}{c} 2.33 \\ 2.34 \\ 2.153 \\ 2.158 \end{array}$               | $\begin{array}{c} 2.128 \\ 2.102 \\ 2.059 \\ 2.040 \\ 2.040 \end{array}$           | $2.023$<br>$2.008$<br>$\frac{1.995}{1.971}$                             | $\begin{array}{c} 1.961 \\ 1.952 \\ 1.943 \end{array}$<br>1.935 | $1.920$<br>$1.913$<br>$1.901$<br>$1.896$<br>1.907                | 1.873<br>1.855<br>.840<br>1.829                                    | $1.793$<br>$1.778$<br>$\begin{array}{l} 1.737 \\ 1.729 \\ 1.723 \\ 1.713 \end{array}$                                         |
|                                    | ۱Ö                      | 58.20<br>9.326<br>5.285<br>4.010<br>3.405                         | 055<br>2.668<br>2.551<br>2.461<br>2.827                                                                                                    | 2.283<br>2.243<br>2.389<br>2.331                                                     | 2.178<br>2.152<br>$\begin{array}{c} 2.130 \\ 2.109 \\ 2.091 \end{array}$           | 2.075<br>2.047<br>2.035<br>2.024                                        | 1.996<br>1.988<br>1.980<br>2.014<br>2.005                       | 1.955<br>1.973<br>1.967<br>1.950<br>1.961                        | 1.909<br>1.895<br>1.927<br>1.884<br>1.875                          | $\frac{1.794}{1.780}$<br>1.780<br>1.774<br>1.849<br>1.834                                                                     |
|                                    | ນລ                      | 9.293<br>5.309<br>$4.051$<br>$3.453$<br>57.24                     | $\begin{array}{c} 0.108 \\ -0.83 \\ -0.83 \\ -0.51 \\ -0.52 \\ -0.52 \\ -0.52 \\ -0.52 \\ -0.52 \\ -0.52 \\ -0.52 \\ -0.52 \\ -0.52 \\ -0.52 \\ -0.52 \\ -0.52 \\ -0.52 \\ -0.52 \\ -0.52 \\ -0.52 \\ -0.52 \\ -0.52 \\ -0.52 \\ -0.52 \\ -0.52 \\ -0.52 \\ -0.52 \\ -0.52 \\ -0.52 \\ -0.52 \\ -0.52 \\ -0.52 \\ -0.52 \\ -0.52 \\ -0.52 \\ -0$ | 2.394<br>$2.347$<br>$2.307$<br>$2.273$<br>2.451                                      | $\begin{array}{c} 2.24 \\ 2.218 \\ 2.117 \\ 2.115 \\ 2.115 \\ 2.13 \\ \end{array}$ | $2.128$<br>$2.115$<br>2.103<br>2.092<br>2.142                           | $2.082$<br>$2.073$<br>$2.064$<br>2.057                          | 2.042<br>2.036<br>2.030<br>2.024                                 | 1.980<br>1.966<br>1.955<br>1.946<br>1.997                          | 1.906<br>$\begin{array}{c} 1.867 \\ 1.859 \\ 1.853 \\ 1.847 \end{array}$<br>1.921                                             |
|                                    | 4                       | 5.343<br>4.107<br>3.520<br>55.83<br>9.243                         | 2.806<br>$2.693$<br>$2.605$<br>2.961<br>3.181                                                                                                    | 2.480<br>2.395<br>2.536<br>2.434                                                     | 2.286<br>2.266<br>2.249<br>2.308<br>2.333                                          | 2.219<br>2.195<br>2.184<br>2.207<br>2.233                               | 2.157<br>2.149<br>2.174<br>2.165<br>2.142                       | 2.136<br>2.129<br>2.123<br>2.118                                 | 2.074<br>2.050<br>2.061<br>2.091<br>2.041                          | 1.956<br>1.950<br>1.945<br>2.016<br>2.002<br>1.964                                                                            |
|                                    | w                       | 3.619<br>53.59<br>9.162<br>5.391<br>4.191                         | 2.924<br>2.813<br>3.289<br>3.074<br>2.728                                                                                                    | 2.606<br>2.560<br>2.490<br>2.660<br>2.522                                            | 2.416<br>2.437<br>2.397<br>2.380<br>2.462                                          | $2.339$<br>$2.327$<br>$2.317$<br>2.365<br>2.351                         | 2.307<br>2.299<br>2.283<br>2.276<br>2.291                       | 2.270<br>2.263<br>2.258<br>2.252<br>2.247                        | 2.210<br>2.226<br>2.186<br>2.197<br>2.177                          | 2.089<br>2.139<br>2.102<br>2.084<br>2.154<br>2.095                                                                            |
|                                    | $\overline{\mathbf{c}}$ | 9.000<br>5.462<br>4.325<br>49.50                                  | 3.113<br>$3.006$<br>$2.924$<br>3.463<br>3.257                                                                                                    | 2.763<br>2.726<br>2.860<br>2.807                                                     | $2.624$<br>$2.506$<br>$2.589$<br>2.668<br>2.645                                    | 2.549<br>2.538<br>2.528<br>2.575<br>2.561                               | $2.519$<br>$2.511$<br>$2.503$<br>2.495                          | $2.482$<br>$2.477$<br>2.471<br>2.466<br>2.461                    | 2.440<br>2.425<br>2.412<br>$2.402$<br>$2.393$                      | Verdier generert i R versjon 2.13.2 med qf funksjonen.<br>2.320<br>2.370<br>2.356<br>$2.\overline{3}03$<br>$2.\overline{3}03$ |
|                                    |                         | 8.526<br>5.538<br>4.545<br>4.060<br>39.86                         | 3.589<br>3.458<br>3.776<br>3.360<br>3.285                                                                                                    | 3.225<br>3.136<br>3.102                                                              | 3.026<br>3.048<br>3.007<br>2.990<br>2.975                                          | 2.961<br>2.949<br>2.937<br>2.927<br>2.918                               | 2.894<br>2.887<br>2.881<br>$2.909$<br>$2.901$                   | 2.875<br>2.855<br>2.855<br>2.864                                 | 2.820<br>2.809<br>2.799<br>2.835                                   | 2.769<br>2.756<br>$\begin{array}{c} 2.722 \\ 2.716 \\ 2.711 \\ 2.711 \end{array}$                                             |
|                                    | $Df_2$                  | 23 34 10                                                          | $\infty$ on $\supseteq$<br>$\sim$                                                                                                    | 221                                                                                  | 298<br>검 암                                                                         | ដ ដ ដ ដ ដ                                                               | នគននន                                                           | ដ ង ន ង ន                                                        | $\overline{6}$<br>42538                                            | 1000<br>300<br>$\begin{array}{c} 80 \\ 100 \end{array}$<br>500<br>8                                                           |

 $F(Df_1, Df_2)$ -fordelingen: Kritiske verdier for et 10% signifikansnivå

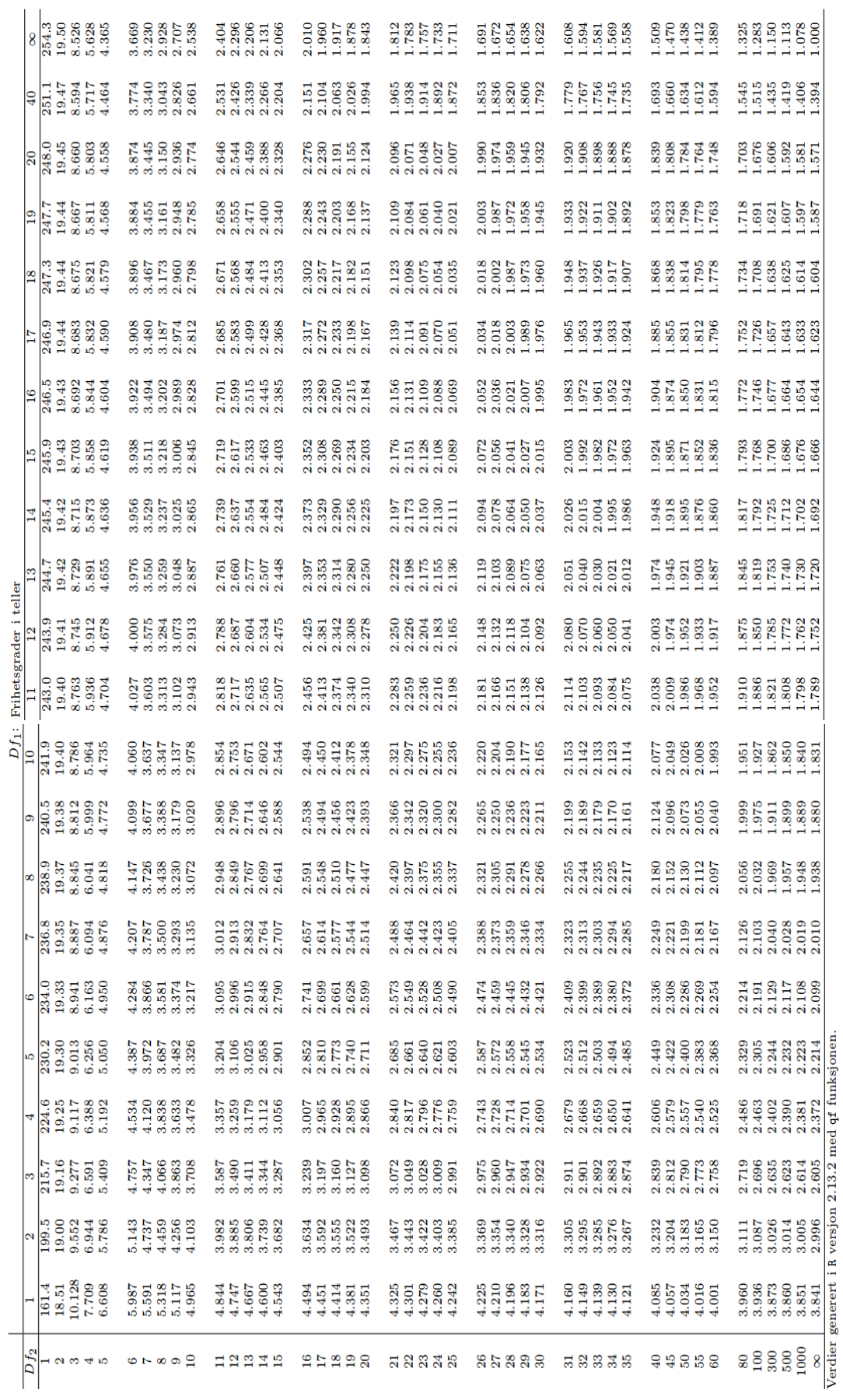

### $F(Df_1, Df_2)$ -fordelingen: Kritiske verdier for et 5% signifikansnivå

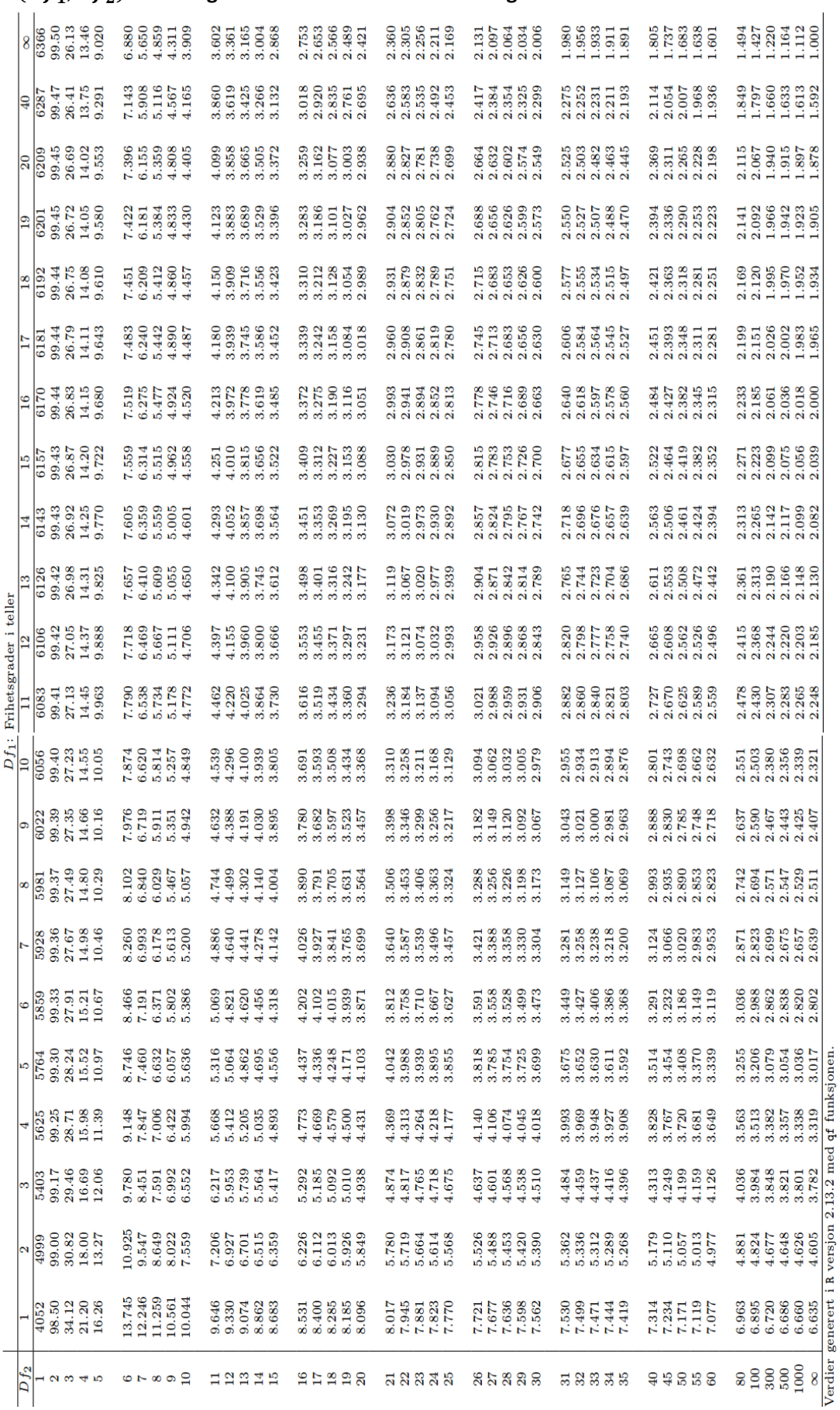

#### $F(Df_1, Df_2)$ -fordelingen: Kritiske verdier for et 1% signifikansnivå

#### **Kritiske verdier kjikvadratfordelingen**

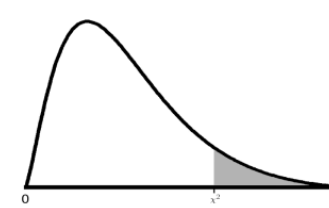

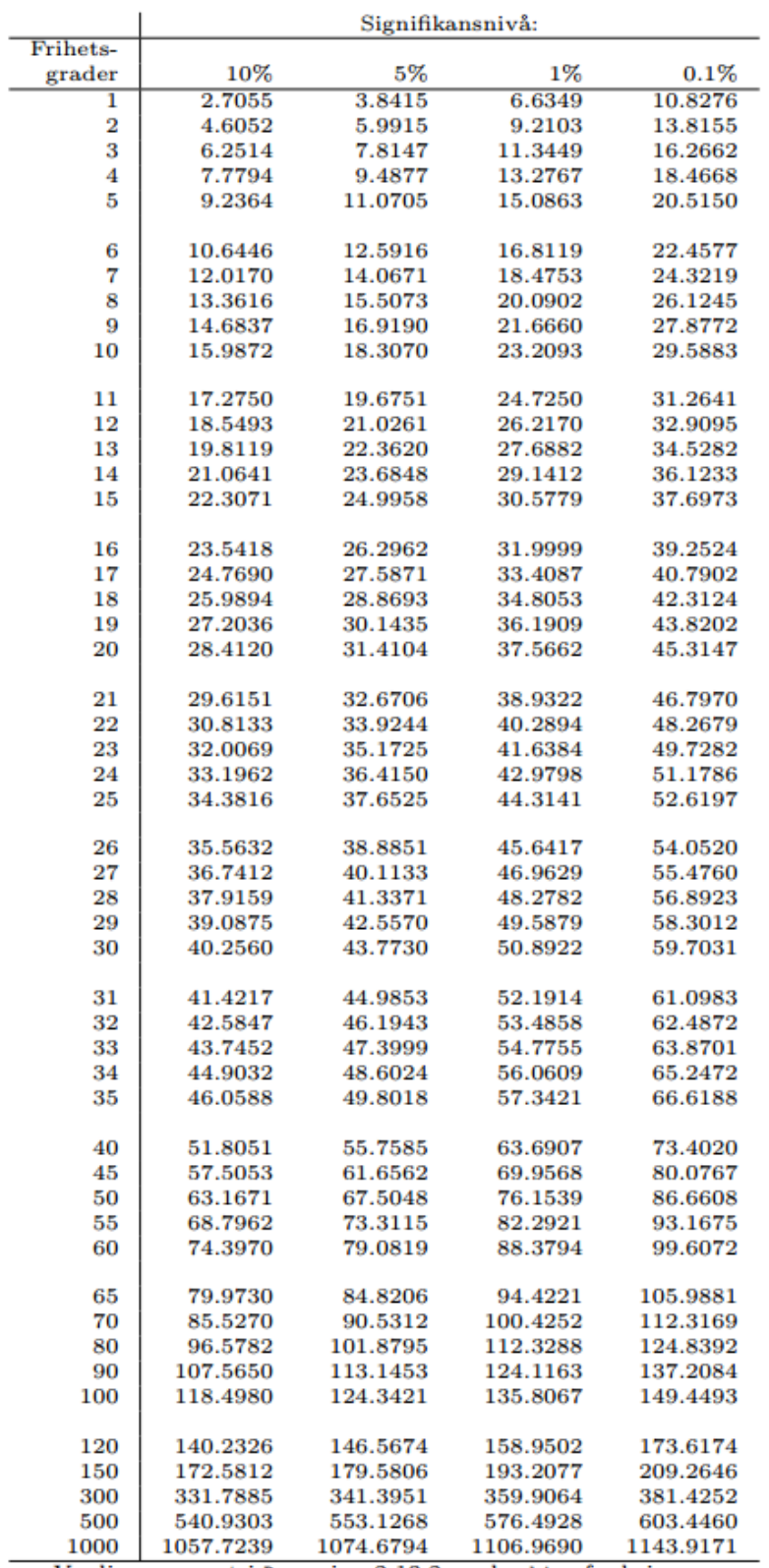

Verdier generert i R versjon 2.13.2 med qchisq funksjonen.